## SAP ABAP table RPM\_FIDATA {Financial Information}

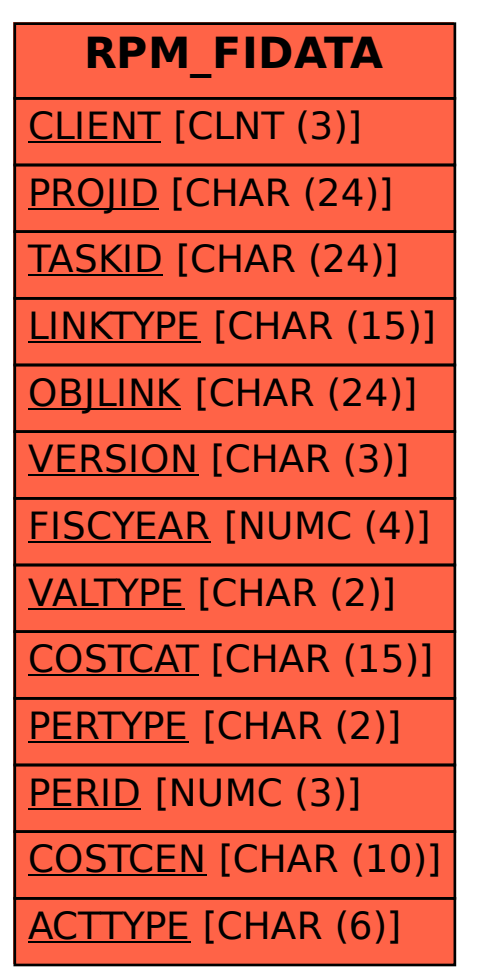